## SAP ABAP table UAV S PRICE {Structure for Price Table for FIN Objects}

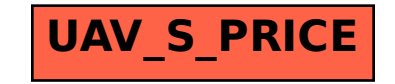